### **Evolution en mathématiques de la seconde à la première** Seconde professionnelle / STATISTIQUE ET PROBABILITÉS / Statistique à une variable

Le tableau suivant donne les moyennes obtenues en mathématiques par des élèves en seconde puis en première (en cours de parcours).

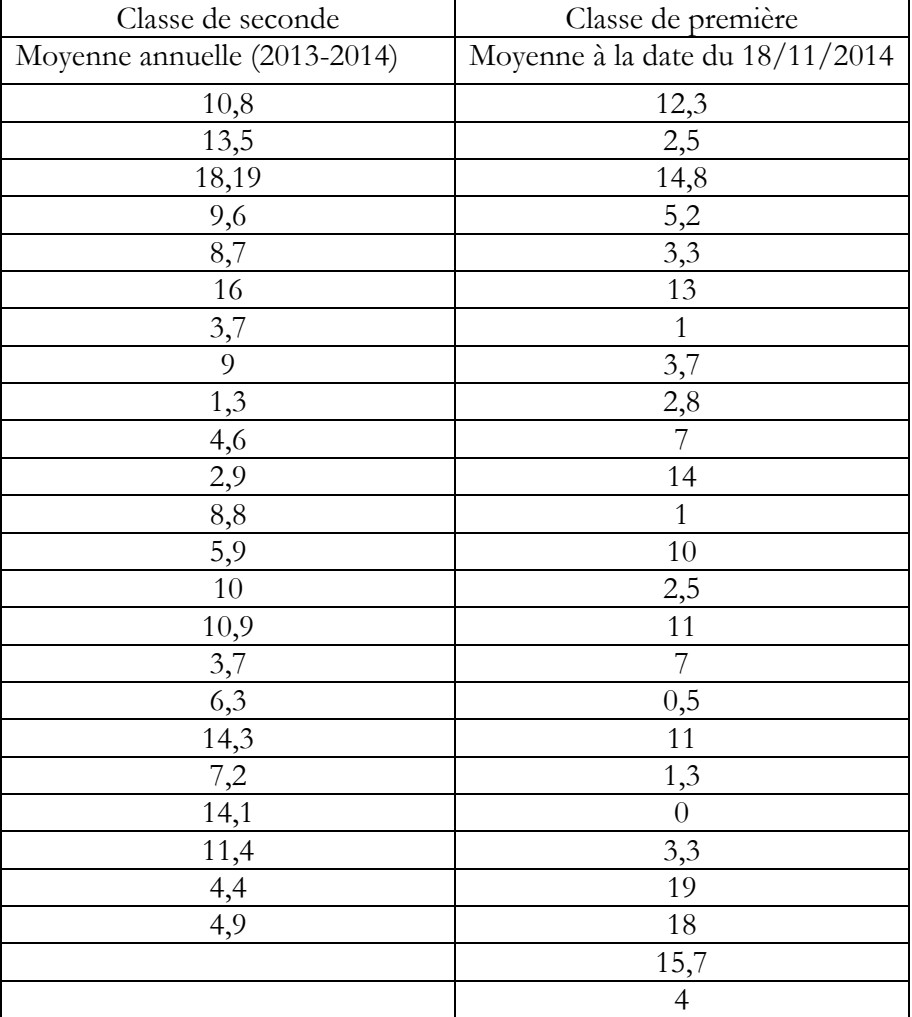

*NB : 9 élèves de 2nd ont été réorientés en fin de seconde. En 1ère, il ne reste donc que 15 élèves de cette classe mais 10 autres élèves ont été ajoutés.*

## **Problème : La classe a-t-elle progressé ?**

## **TRAVAIL**

*Ouvrir le fichier [moyenne de maths].*

#### **1- Les indicateurs statistiques**

Déterminer pour chaque classe, en utilisant les fonctionnalités du tableur (voir annexe 1) :

- les indicateurs de tendance centrale : la moyenne notée  $\bar{X}$ et la médiane notée Med.
- les indicateurs de dispersion : 1<sup>er</sup> quartile noté  $Q_1$ , 3<sup>e</sup> quartile noté  $Q_3$ , et écart type noté  $\sigma$ .
- l'écart interquartile  $Q_3 Q_1$ .

#### **2- Une représentation graphique**

Construire, dans le cahier, le diagramme en boite à moustache correspondant à chaque classe (voir annexe 2).

## **3- Conclusion**

Comparer les deux boites à moustaches et indiquer si la classe a progressé. L'écart type confirme-t-il la comparaison ? Justifier la réponse.

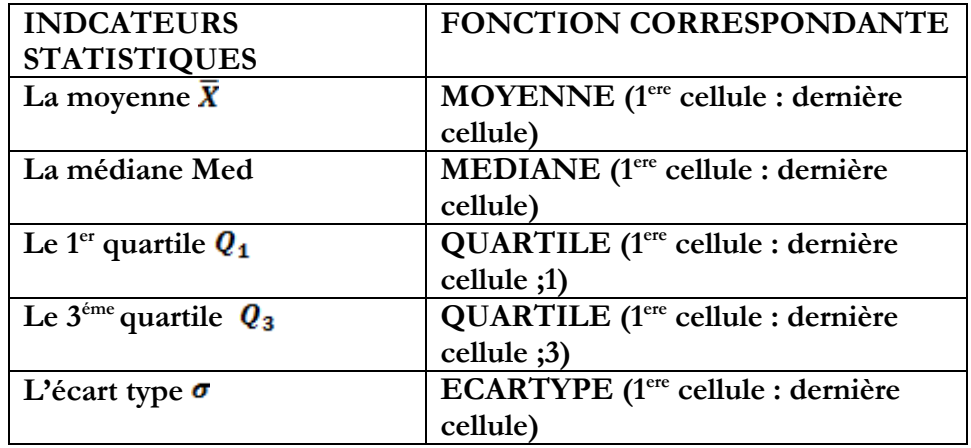

# **Annexe 2 : Construction d'un diagramme en boite à moustaches**

- ➢ 1 **ère** étape : tracer une droite horizontale assez longue.
- ➢ 2 ème étape : choisir **une échelle** convenable permettant de placer toutes les notes.
- $\triangleright$  3<sup>ième</sup> étape : placer sur la droite  $\mathbf{Q_1}$ ,  $\mathbf{Q_3}$ , Med, la note minimale Min et la note maximale Max.

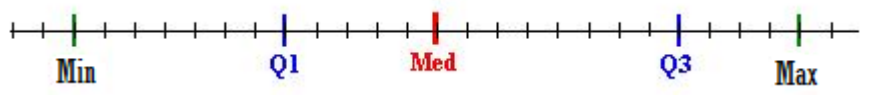

➢ 4 ième étape : construire la boite à moustaches.

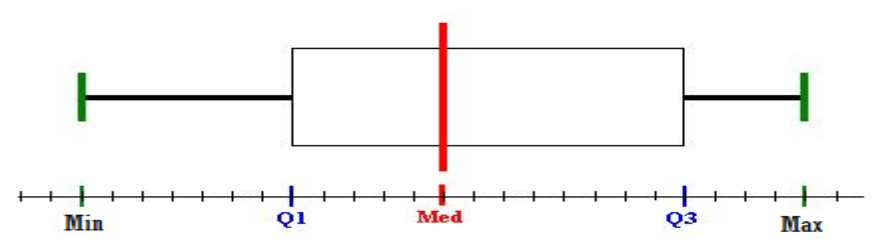